Windows PDF

## https://www.100test.com/kao\_ti2020/139/2021\_2022\_\_E7\_BB\_8F\_ E9\_AA\_8C\_EF\_BC\_9A\_E6\_c100\_139934.htm Windows XP  $(1)$  $2)$  " →Windows设置→安全设置→本地策略→用户权限指派"分  $\sim$  3)  $\frac{1}{\sqrt{1-\frac{1}{\sqrt{1-\frac{1$ Windows XP  $NTFS$  $(1)$ **"** せいしゃくいうしゃ いちのみをしている。  $\cdot$  "  $\cdot$  2)  $\sim$  3)  $\frac{1}{2}$ , we can assume that  $\alpha$  is the  $\alpha$  -form  $\alpha$   $\alpha$  $\frac{a}{5}$  $\frac{1}{2}$  to the state of  $\frac{1}{2}$  and  $\frac{1}{2}$  and  $\frac{1}{2}$  and  $\frac{1}{2}$  and  $\frac{1}{2}$  and  $\frac{1}{2}$  and  $\frac{1}{2}$  and  $\frac{1}{2}$  and  $\frac{1}{2}$  and  $\frac{1}{2}$  and  $\frac{1}{2}$  and  $\frac{1}{2}$  and  $\frac{1}{2}$  and  $\frac{1}{2}$  and  $\frac{1}{2}$ ,  $\frac{1}{2}$ ,  $\frac{1}{2}$  the contract of  $\frac{1}{2}$  or  $\frac{1}{2}$  or  $\frac{1}{2}$  or  $\frac{1}{2}$  or  $\frac{1}{2}$  or  $\frac{1}{2}$  or  $\frac{1}{2}$  or  $\frac{1}{2}$  or  $\frac{1}{2}$  or  $\frac{1}{2}$  or  $\frac{1}{2}$  or  $\frac{1}{2}$  or  $\frac{1}{2}$  or  $\frac{1}{2}$  or  $\frac{1}{2}$  or  $\frac{a}{\sqrt{a}}$  , where  $\frac{a}{\sqrt{a}}$  $\epsilon$

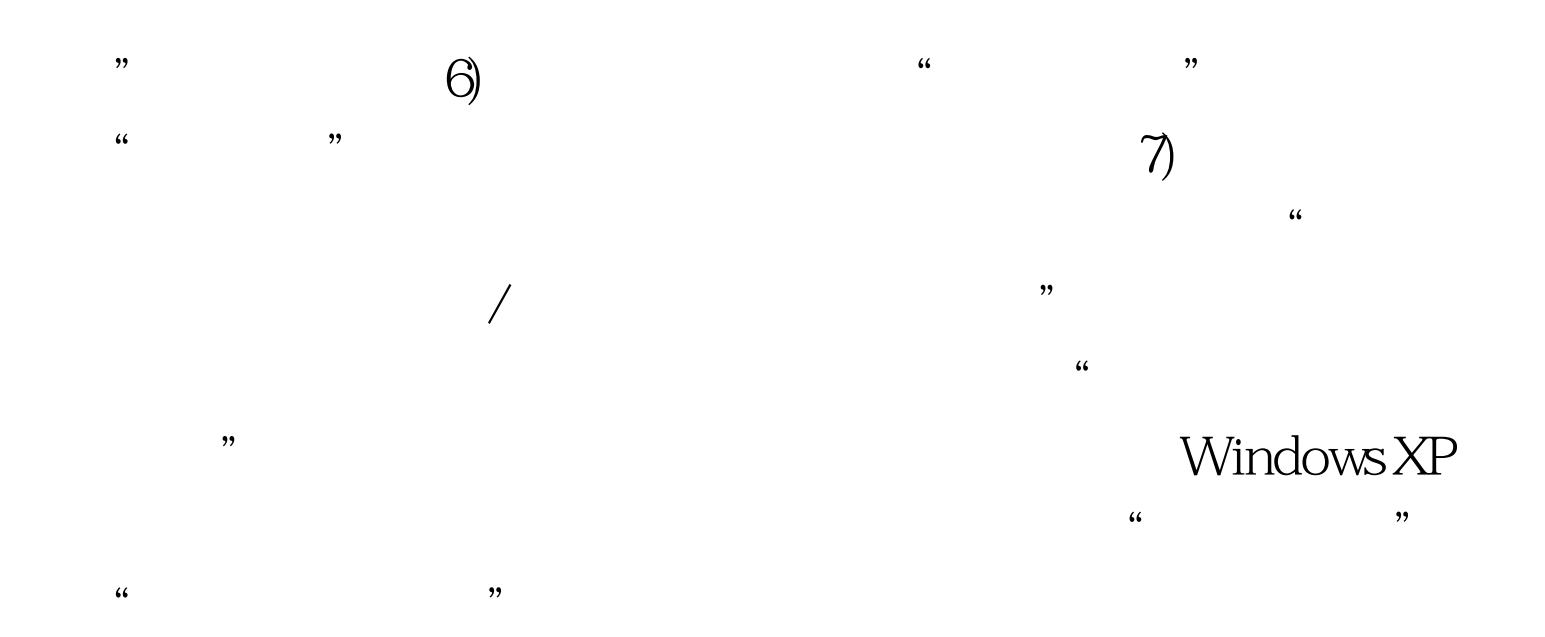

 $100Test$ www.100test.com